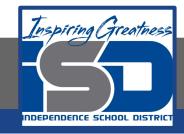

### **Computer Science Virtual Learning**

# HS Computer Science Essentials

May 11, 2020

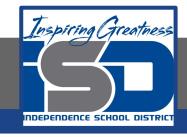

### HS Computer Science Essentials Lesson: May 11, 2020

Objective/Learning Target: HTML Introduction, Editors, Elements, and Attributes

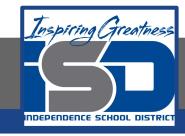

### Let's Get Started:

HTML (Hyper Text Markup Language) is the standard markup language for creating Web pages. A good way to learn HTML is by using simple text editors such as Notepad. An HTML element usually consists of a start tag and an end tag, with the content inserted in between. Attributes provide additional information about HTML elements. Explore the HTML tutorial at:

https://www.w3schools.com/html/html intro.asp
https://www.w3schools.com/html/html editors.asp
https://www.w3schools.com/html/html elements.asp
https://www.w3schools.com/html/html attributes.asp

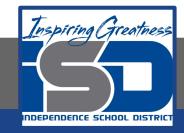

Work through the HTML Introduction, Editors, Elements, and Attributes subcategories.

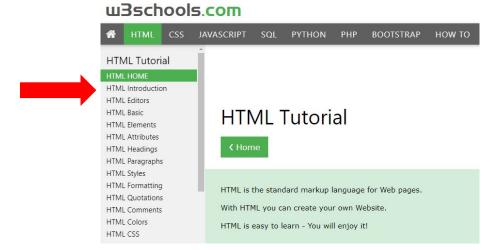

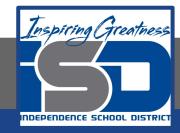

## Be certain to try each example that is provided

#### Learning by Examples

With our "Try it Yourself" editor, you can edit the code and view the result.

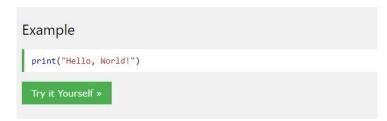

Click on the "Try it Yourself" button to see how it works.

Clicking on the "Try it Yourself" buttons will open a new screen that will allow you to practice what you have learned in the tutorial. The screen on the left will allow you to enter your code. Click on "Run" to see the output of your program on the right side of the screen.

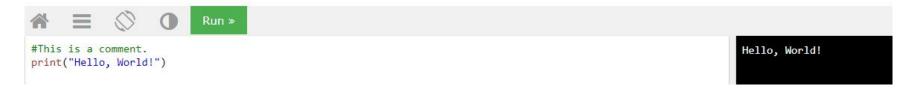

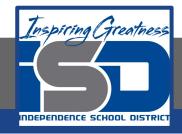

### **Practice:**

At the end of this section, click on the "Start the Exercise" link within the "Test Yourself With Exercises" block.

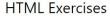

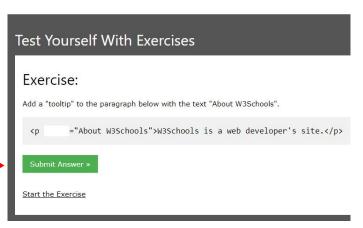

Complete Exercises 1-4 under HTML Attributes and check your answers after running your programs.

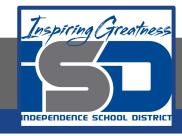

### **Additional Resources:**

Click on the links below to get additional practice and to check your understanding!

**HTML Editors** 

**Basic HTML Elements**